#### भारत सरकार भाभा परमाणु अनुसंधानकेंद्र वास्तुविद्या एवं संरचनातुमक इंजीनियरी प्रभाग

ट्रांबे, मंबई-400 085

#### ई - निविदा आमंत्रण सूचना

#### निविदा सूचना सं.<u>: बीएआरसी / एएसुईडी /ईटी/16/2023-2024 दिनांक: 31.01.2024</u>

#### निविदा आमंत्रण सूचना के ब्यौरे

1. भारत के राष्ट्रपति की ओर **से अधीक्षण अभियंता, वास्तुविद्या एवं संरचनात्**म<mark>क इंजीनियरी प्रभाग</mark>, भाभा परमाणु अनुसंधान केंद्र, ट्रांबे, मुंबई-400 085 द्वारा निम्नवलिखित कार्यों हेतु उन पात्र ठेकेदारों से **ई-निविदाकरण** के माध्यम से दो भागों में यथा: भाग-क तकनीकी वाणिज्यिक बोली एवं भाग- 'ख' वित्ती्य बोली के रूप में एतदद्वारा ऑनलाईन मद-दर निविदाएं आमंत्रित की जाती हैं जिनका नाम सीपीडब्ल्यूडी ,एमईएस, रेल्वे, राज्य पीडब्ल्यूडी, केंद्रीय एवं राज्य सरकारों के सार्वजनिक उपक्रमों/केंद्रीय स्वायत्त निकायों की अनुमोदित सूची में हो तथा जिन्हें परमाणु ऊर्जा विभाग (पऊवि) में ऐसे महत्वपूर्ण समान कार्य करने का पर्याप्त अनुभव एवं क्षमता हो ।

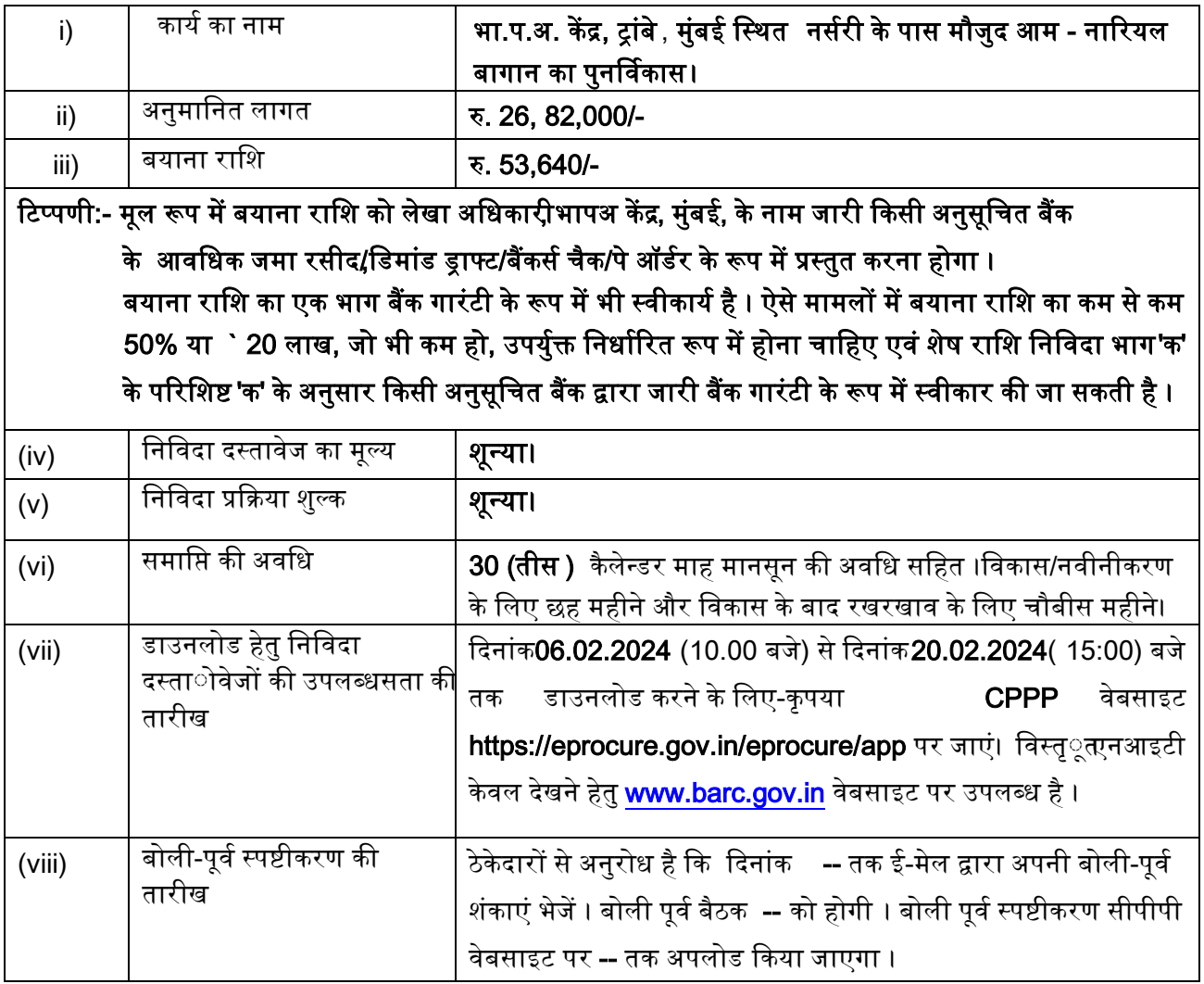

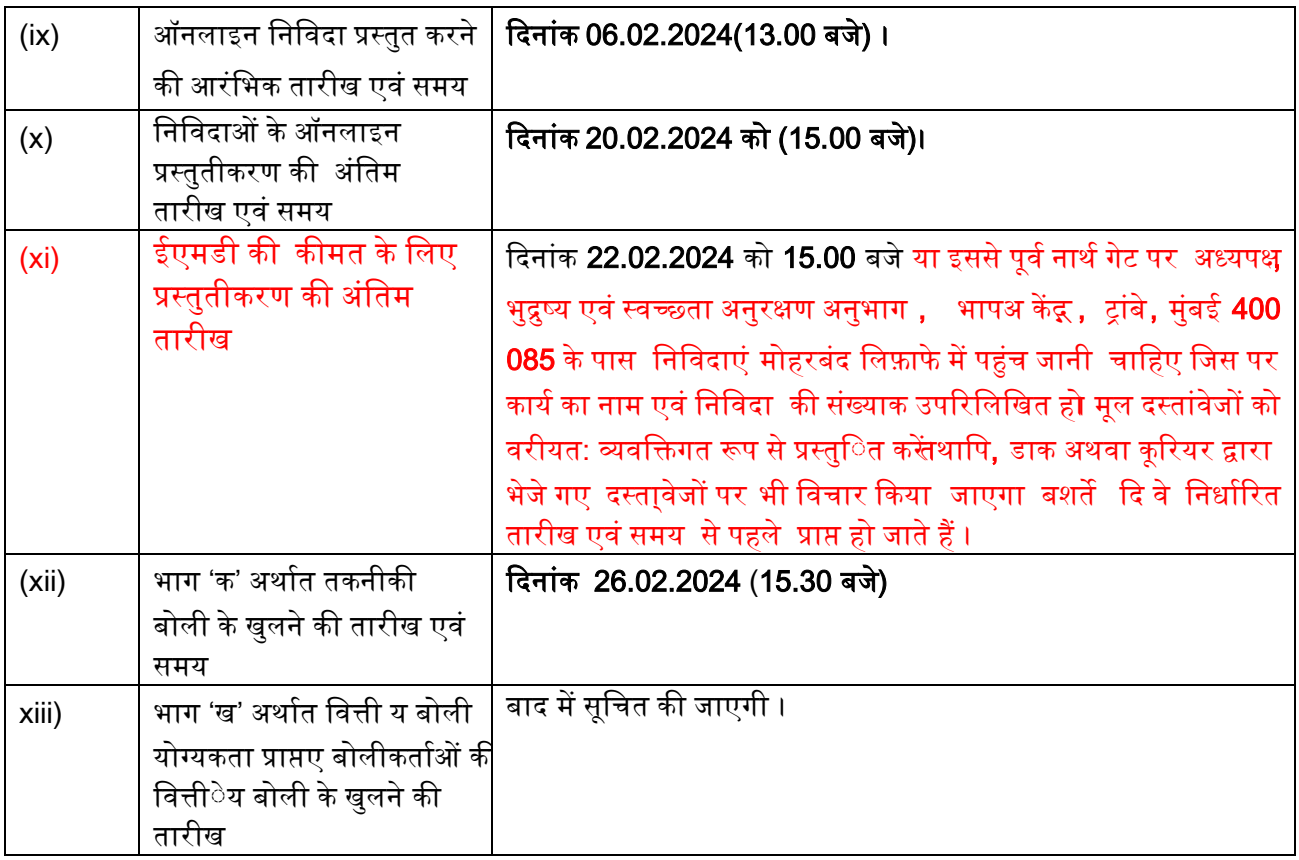

#### Ш. प्रारंभिक पात्रता मानदंड:

- 2. i. बोलीकर्ता को , वाणिज्यी एवं उद्योग मंत्रालय , उद्योग एवं आंतरिक व्याभपार (डीपीआईआईटी) द्वारा जारी सार्वजनिक प्रापण (मेक इन इंडिया को वरीयता) आदेश , 2017 (समय-समय पर यथासंशोधित) का अनुपालन करना होगा। साथ ही, बोलीकर्ता को, बोली के साथ, विषयक निविदा द्वारा उपलब्ध करवायी जानेवाली सामग्री के ………% स्था नीय उत्पाओद हेतु वचनबंध प्रस्तुगत करना होगा।
- सार्वजनिक प्रापण (मेक इन इंडिया को वरीयता) आदेश , 2017 में यथा परिभाषित केवल 'श्रेणी-I स्था'नीय ii. आपूर्तिकर्ता' विषयक निविदा में भाग लेने के पात्र होंगे।

# iii. बोलीकर्ता के पास निम्नदलिखित होना चाहिए:

- ठेकेदारों की उपयुक्ता श्रेणी में पंजीयन, यदि कोई हो ।  $(\nabla)$
- निविदा खुलने की तारीख से पूर्व एक वर्ष के भीतर जारी राष्ट्रीयकृत/अनुसूचित बैंक से कम से कम (बी) रु 10.72 लाख के बैंक ऋण शोधन क्षमता प्रमाणपत्र ।
- दिनांक 31 मार्च 2023 को समाप्त होने वाले पिछले 3 वर्षों के दौरान निर्माण कार्यों पर कुल रु 26.82 (सी) **लाख का** औसत वार्षिक वित्तीय टर्न ओवर (सकल)। यह चार्टर्ड अकाउंटेंट द्वारा विधिवत लेखा परीक्षित हो और प्रैक्टिस करने वाले चार्टर्ड अकाउंटेंट के लिए वैध विशिष्ट दस्तवेज पहचान संख्या (UDIN) भी होनी चाहिए।
- $($ डी) 31 मार्च 2023 को समाप्त पिछले पांच वर्षों के दौरान दो वर्ष से अधिक में घाटा (कर के पश्चाकत लाभ हुआ हो) नहीं हुआ होना चाहिए ।
- पिछले 7 वर्षों के दौरान समान कार्य किया हो । (ई)
- कार्यनिष्पासदन्प्रमाणपत्र । (एफ)
- $(\pi)$ कार्य को समय से पूरा करने के लिए निर्माण संयंत्र एवं मशीनरी , उपस्करर एवंसह सामग्री तथा अन्य अवसंरचनात्मयक्सविधाएं ।
- आवश्य क तकनीकी स्टारफ । (एच)
- स्थाआई लेखा संख्याँमे) एवं जीएसटी प्रमाणपत्र । (आई)

बोलीकर्ता द्वारा आवेदन आमंत्रित किये जाने वाले महीने से पूर्व के महीने के अंतिम दिन को समाप्त होने वाले पिछले 7 (सात) वर्षों के दौरान कम से कम प्रत्येक **रु 10.72लाख** की लागत के इसी प्रकार के 03 (**तीन)** कार्य या कम से कम **रु 16.09 लाख** की लागत के इसी प्रकार के 02 (**दो)** कार्य या कम से कम **रु 21.45** लाख की लागत के इसी प्रकार का 01(ए**क)** कार्य संतोषजनक रूप से (कार्य के क्लायंट द्वारा निष्पादन प्रमाणपत्र पर आधारित) पूरा किया हो तथा यदि पात्र कार्य केंद्र सरकार/राज्य सरकार/केंद्र या राज्य सरकार के सार्वजनिक क्षेत्र के उपक्रम/केंद्रीय .<br>स्वायत्त निकाय में नही किए गए हैं तो बोलीकर्ता द्वारा इसके लिए टीडीएस प्रमाणपत्र प्रस्तुरत करना होगा ।

3. इस प्रयोजन हेतु "कार्य की लागत" का तात्पर्य है पूरे हुए कार्य की सकल लागत जिसमें सरकार/क्लायंट द्वारा आपूर्ति की गयी सामग्रियों की लागत शामिल हैं , लेकिन इसमें नि:शुल्क आपूर्ति की गयी सामग्री शामिल नहीं होगी। इसी प्रकार के कार्य का तात्पर्य है "<mark>भूद्रश्य विकास/रख रखाव// जंगली वनस्पति काटने और जंगली वनस्पति के समायोधन/ वृक्षरोपण या इन</mark> सबका समन्वय" । समान कार्य भारत में किए गएहोने चाहिए।

4. निष्पादित कार्य के मूल्य को कार्य के वास्तविक मूल्य में 7% प्रति वर्ष की सामान्य दर पर वृद्धि करते हुए वर्तमान लागत स्तर तक लाया जाएगा जिसका परिकलन पर्णता की तारीख से निविदा दस्तांवेजों को प्रस्तुत करने की आखिरी तारीख तक किया जाएगा ।

### 5. बोलीकर्ता भारत में एक पंजीकृत फर्म होना चाहिए।संयुक्त उद्यम तथा/अथवा कंसोर्टियम स्वीकार्य नहीं है ।

#### Ⅲ. सूचना :

6. निविदा दस्तावेज दो भागों में अर्थात भाग 'क' (तकनीकी वाणिज्यिक बोली) एवं भाग 'ख' (कीमत बोली) में तैयार किया गया है। भाग 'क' में तकनीकी वाणिज्यिक बोली है यथा : खंड I-ई निविदा आमंत्रण सुचना (अंग्रेजी और हिंदी भाषा में), खंड II- करार का प्रपत्र एवं ठेकेदारों के मार्गदर्शन हेतु सामान्य नियम एवं निदेश , ज्ञापन, खंड III-ठेके की सामान्य शर्तें , अतिरिक्त शर्तें, खंड IV- निविदाकारों को विशेष अनुदेश, खंड V-तकनीकी विनिर्देश, खंड VI- टेंडर ड्राइंग्स की सूची , खंड VII- अनुसूची 'क'- (विभाग द्वारा आपूर्ति की जानेवाली सामग्रियों की अनुसूची ), परिशिष्ट- 'ख', निष्पादन प्रतिभूति के लिए बीजी बोंड का प्रपत्र , परिशिष्ट 'ग'- प्रतिभूत अग्रिम के लिए दस्तावेज (इंडेंचर), परिशिष्ट 'घ'-वाटरप्रूफिंग कार्यों के लिए गारंटी बोंड , परिशिष्ट 'च' - टरमाइट प्रतिरोधी उपचार के लिए गारंटी बोंड , अनुलग्नक 'क'-कर्मचारियों एवं मशीनरी का विवरण , अनुलग्नक 'ख'- भवन निर्माण सामग्रियों के अनुमोदित निर्माता की सूची एवं निविदा दस्तायवेजों के सभी शुद्धिपत्र औरअनुसूची 'क' से 'छ' का प्रोफार्मा । भाग 'ख' (कीमत बोली) में अनुसूची 'ख'-प्रमात्राओं की अनुसूची है । सफल बोलीकर्ता को कार्य सौंपे जाने के बाद **,** उक्तो सभी दस्तावेज करार के एक भाग के रूप में शामिल होंगे।

मानक दस्ता**िवेजों की प्रा**प्ति : भावी बोलीकर्ता या सामान्योजन उक्ता दस्ताहवेजों को वेबसाइट www.barc.gov.in Tenders and NITs Other Information से नि:शुल्कओ देख सकते हैं एवं इसके पीडीएफ फार्मेट को डाउनलोड कर सकते हैं ।

# IV. सीपीपी की वेबसाइट में ई-निविदाकरण हेतु दिशा-निर्देश

सीपीपी पोर्टल में निविदाकरण की प्रकिया में भाग लेने के लिए , भावी बोलीकर्ताओं के पास श्रेणी-।।। डिजिटल हस्ताीक्षर का वैध प्रमाणपत्र होना चाहिए। निविदा के पात्रता मानदंडों से संबंधित समस्तश प्रलेख सीपीपी पोर्टल के माध्यीम से इलेक्ट्रॉनिक पद्धति में ही प्रस्तुेत किए जाने चाहिए। बोलीकर्ता को सीपीपी पोर्टल पर पंजीकरण , बोली की अपेक्षानुरूप तैयारी तथा सीपीपी पोर्टल पर बोलियों की ऑनलाइन प्रस्तुति में सहायता के लिए निम्नोलिखित अनुदेश दिए गए है।

सीपीपी पोर्टल पर ऑनलाइन बोलियां प्रस्तुरत करने संबंधी अधिक जानकारी के लिए वेबसाइट https://eprocure.gov.in/eprocure/app देखें।

### 7. पंजीकरण

- बोलीकर्ताओं को सीपीपी पोर्टल पर लिंक "ऑनलाइन बोलीकर्ता पंजीयन" पर क्लिक करते हुए केंद्रीय  $(i)$ सार्वजनिक प्रापण पोर्टल ( URL:https://eprocure.gov.in/eprocure/app ) के ई-प्रापण माड्यूल पर स्व्यं को नामांकित करना होगा । यह सविधा निश:ल्क**o** है ।
- $(ii)$ नामांकन प्रकियाके एक भाग के रूप में, बोलीकर्ताओं को एक विशिष्ट् यूजर नेम का चयन करना होगा तथा अपने एकाउन्टे के लिए एक पासवर्ड निर्मित करना होगा।
- बोलीकर्ताओं को यह सलाह दी जाती है कि वे पंजीकरण प्रकिया के एक भाग के रूप में अपना वैध ई- $(iii)$ मेल पता एवं मोबाइल नंबर पंजीकृत करें । भविष्यर में सीपीपी पोर्टल से किसी भी सुचना के लिए इसका उपयोग किया जाएगा ।
- नामांकन के पश्चाजत, बोलीकर्ताओं को अपने प्रोफाइल के साथ सीसीए , भारत द्वारा मान्यणता-प्राप्तफ  $(iv)$ किसी भी प्रमाणन प्राधिकारी (उदाहरणार्थ Sify / nCode / eMudhra इत्याकद्रिकी ओर से जारी किए गए वैध डिजिटल हस्तााक्षर (साइनिं**ग**⁄key usage के साथ श्रेणी-।।। प्रमाणपत्र) पंजीकृत करने होंगे ।
- एक बोलीकर्ता केवल एक डीएससी पंजीकृत करेगा। कृपया ध्याोन दें कि बोलीकर्ता की यह जिम्मे।दारी  $(v)$ है कि यह सुनिश्चित करें कि वे अपना डीएससी किसी और को न दें ताकि उसके गलत उपयोग से बचा जा सके ।
- तत्पकश्चा त बोलीकर्ता अपना प्रयोक्ताऔ आईडी/ पासवर्ड तथा डीएससी/ई-टोकन के पासवर्ड टाइप करते  $(vi)$ हुए सुरक्षित लॉग-इन के माध्यतम से वेबसाइट पर लॉग कर सकते हैं।

# 8. निविदा दस्ताेवेजोॅकी खोज

- विविध मानकों के अनुसार से सक्रिय निविदाओं की खोज में बोलीकर्ताओं की सहायता के लिए सीपीपी  $(i)$ पोर्टल में खोज के कई विकल्पक उपलब्ध करवाए गए हैं। इन मानकों में निविदा आईडीसंगठन का नाम. स्थाटऩतिथि, मूल्यम इत्याहदि शामिल हैं। निविदाओं की प्रगत खोज के लिए भी एक विकल्पा है जिसमें बोलीकर्ता एक से अधिक मानकों जैसे कि संगठन का नाम , संविदा का प्रकार, स्था न तिथि अन्यक की-वर्ड इत्यारदि को लेते हुए सीपीपी पोर्टल पर प्रकाशित निविदा की खोज कर सकते हैं।
- जिस निविदा में बोलीकर्ता की रुचि है , उसके चयन के पश्चा त , वे आवश्यथक दस्तातवेज/निविदा समय  $(ii)$ सारणी डाउनलोड कर सकते हैं। इन निविदाओं को संबंधित 'My Tenders'नामक फोल्ड।र में संचयित किया जा सकता है । इसके फलस्वनरूप, निविदा दस्ताeवेज में शुद्धिपत्र जारी किए जाने की स्थिति में सीपीपी पोर्टल की ओर से एसएमएस/ ई-मेल के माध्यeम से बोलीकर्ता को सूचना प्रेषित की जा सकेगी।
- बोलीकर्ता, प्रत्येवक निविदा को प्रदान की गई युनीक निविदा आईडी को नोट कर लें ताकि हेल्पषडेस्कग से  $(iii)$

# 9. बोलियों की तैयारी

- बोलीकर्ता को निविदा दस्ताीवेज के संबंध में प्रकाशित शुद्धिपत्र में उल्लिखित बिंदुओं को ध्या न में रखते  $(i)$ हए निविदा दस्तािवेज प्रस्तु त करने चाहिए ।
- .<br>कृपया बोली के एक भाग के रूप में प्रस्तुेत किए जाने वाले दस्तातवेजों को समझने के लिए निविदा  $(ii)$ विज्ञापन एवं निविदा दस्तार्वेज को ध्यारन से पढ़ लें। कृपया बोली दस्तामवेजों को प्रस्तुत करने हेतु लिफाफों की संख्याद प्रस्तु त किए जाने हेतु अपेक्षित प्रत्येनक दस्ताोवेज का नाम एवं विषय वस्तुो सहित दस्ताोवेजों की संख्याे नोट कर लें । उक्तक बिंदु से किसी भी प्रकार का विचलन होने पर बोली को अस्वीोकार किया जा सकता है ।<mark>यदि ईएमडी या तकनीकी-वाणिज्यिक बोली (भाग-ए) के साथ किसी</mark> <mark>भी मूल्य बोली की जानकारी का खुलासा किया जाता है तो निविदा को सरसरी तौर पर खारिज कर</mark> <u>दिया जाएगा |</u>
- बोलीकर्ताओं को निविदा दस्ताकवेज/ समय सारणी में यथावर्णितप्रस्तुात किए जाने वाले बोली दस्तारवेज  $(iii)$ पहले से ही तैयार करके रख लेने चाहिए तथा सामान्यडत: ये दस्ताकवेजPDF / XLS / RAR / DWF/ JPG फार्मेट में हो बोली दस्ताथवेज ब्लैीक एंड व्हायइट विकल्पे सहिता00 dpi के साथ स्कैेन कर लिए जाएं ताकि स्कैरन किए गए दस्ताावेज का साइज कम हो सके ।
- प्रत्येकक बोली के एक भाग के रूप में प्रस्तु त किए जानेवाले मानक दस्ताटवेजों के समान सेट को हर बार  $(iv)$ अपलोड करने में लगने वाले समय एवं मेहनत से बचने के लिए , ऐसे मानक दस्तादवेजों(उदाहरणार्थ पैन कार्ड की प्रति, वार्षिक रिपोर्टें, लेखा परीक्षक प्रमाणपत्र इत्या**ोक्किो एकबारगी अपलोडिंग का प्रावधा**न बोलीकर्ताओं के लिए उपलब्धस करवाया गया है। ऐसे दस्तातवेजों को अपलोड करने के लिए बोलीकर्ता उन्हें् उपलब्धब कराए गए"My Space"या "Other Important Documents" जैसे एरिया का उपयोग कर सकते हैं । बोली प्रस्तुात करते समय इन दस्ताावेजों को सीधे"My Space"एरिया से जमा किया जा सकता है तथा उन्हें् बार-बार अपलोड करने की आवश्येकता नहीं है। इसके परिणामस्वजरूप बोली प्रस्तु ति प्रकिया में कम समय लगेगा।
- नोट: "My Documents"यह स्पेंस केवल एक संग्रह क्षेत्र है जो बोलीकर्ताओं को अपलोडिंग प्रक्रिया में सहायता हेतु उपलब्ध करवाया गया है। यदि बोलीकर्ता ने "My Documents" स्पेडस में अपने दस्ताहवेज अपलोड कर दिए हैं, तो इससे यह बात स्वित: सुनिश्चित नहीं हो जाती कि ये दस्तांवेज तकनीकी बोली का एक भाग हो चुके हैं।

### 10. बोलियों की प्रस्तुसति

- $(i)$ बोलियां सीपीपी वेबसाइट https://eprocure.gov.in/eprocure/app पर ऑनलाइन प्रस्तुदत की जाएंगी ।
- बोलीकर्ता को , पर्याप्तs समय पूर्व वेबसाइट पर लॉगिन कर लेना चाहिए ताकि वे समय पर अर्थात  $(iii)$ निर्धारित तारीख को या उससे पूर्व बोली को अपलोड कर सकें। अन्यप कारणों से , किसी भी प्रकार के विलंब के लिए बोलीकर्ता जिम्मेरदार होंगे ।
- निविदा दस्ता वेज में बताए गए अनुसार बोलीकर्ता को सभी आवश्यिक बोली दस्ताावेजों पर डिजिटल  $(iii)$ हस्तााक्षर करने होंगे तथा एक-एक करके उन्हेंस अपलोड करना होगा।
- यथा लागू निविदा शुल्कन/ ईएमडी का भुगतान करने के लिए बोलीकर्ता को भुगतान विकल्पस में  $(iv)$ "ऑफलाइन" का चयन करना होगा तथा भगतान के माध्य म का विवरण भरना होगा ।
- बोलीकर्ता को निविदा दस्तायवेज में निर्धारित अनुदेशों के अनुसार ईएमडी तैयार करनी होगी। उसकी  $(v)$ मूल प्रति को डाक द्वारा/कुरियर से/ व्य क्तिगत रूप से संबंधित पदाधिकारी को बोली प्रस्तुकति की अंतिम तिथि तक या उससे पर्व या निविदा दस्तारवेज में यथा निर्धारित समयानसार अग्रेषित करनी होगी। प्रत्यकक्ष रूप से भेजे गए डीडी/ भुगतान के किसी अन्य स्वीेकृत माध्य।म से किए गए भुगतान का विवर स्कैन की हुई प्रति में उपलब्धस विवरण एवं बोली प्रस्तुति के समय भरे गए डाटा से मेल खाना चाहिए अन्य्था अपलोड की गई बोली को अस्वी कार कर दिया जाएगा।
- एजेंसी को, कार्य से संबंधित बोली पूर्व स्पाष्टीगकरण़यदि कोई हो, तो उसे डाउनलोड करना है और उसे  $(vi)$ (स्कैोन की गई प्रति) मोहर सहित हस्तायक्षर के साथ अपलोड करना है । संशोधित दस्तामवेज (यदि कोई हों) को ई-निविदा पोर्टल पर अपलोड करना होगा ।
- बोलीकर्ता कृपया ध्या-न दें कि वे अपनी वित्तीोय बोलिय़ग्रंन्हेंस उपलब्ध करवाए गए प्रारूप में ही प्रस्तु  $(vii)$ करें तथा अन्यथ कोई भी प्रारूप स्वीिकार्य नहीं होगा<mark>यदि म</mark>ल्यर की बोली को निविदा दस्ता वेज सहित मानक BoQ प्रारूप के रूप में उपलब्ध करवाया गया है तो सभी बोलीकर्ताओं द्वारा उसे ही डाउनलोड किया जाना होगा और उसमें ही विवरण भरना होगा। बोलीकर्ताओं को BoQ फाइल डाउनलोड करनी होगी. उसे खोलना होगा एवं आसमानी रंग के खानों (परिवर्तनीय) में संबंधित वित्तीाय कोट एवं अन्य<sup>त</sup> विवरण (जैसे कि बोलीकर्ता का नाम) भरना होगा । किसी अन्यय खाने में कोई परिवर्तन नहीं करना है। समस्त विवरण भरने के पश्चा त . बोलीकर्ता को फाइल सेव करनी चाहिए तथा फाइल का नाम अपरिवर्तित रखते हुए उसे ऑनलाइन प्रस्तुात करना चाहिए। यह पाए जाने पर कि बोलीकर्ता द्वारा फाइल में परिवर्तन किया गया है. बोली को अस्वीचकार कर दिया जाएगा ।
- निविदाकर्ताओं को यह सलाह दी जाती है कि वे पर्याप्त समय पूर्व ही अपने दस्ताएवेज अपलोड कर लें  $(viii)$ ताकि सर्वर पर अंतिम समय पर होने वाली व्येस्तता या अपलोड करने में किसी प्रकार की जटिलता की स्थिति से बचा जा सके। दस्ताहवेज अपलोड करने के दौरान किसी भी प्रकार की कठिनाइयों जिसमें सर्वर एवं तकनीकी समस्यासएं भी शामिल हैंके लिए भापअ केंद्र किसी भी हाल में जिम्मेमदार नहीं होगा ।
- बोली दस्ता वेजों को ब्लै क एंड व्हा इट विकल्पद सहित00 dpi के साथ स्कै न किया जाए ताकि स्कैपन  $(ix)$ किए गए दस्तावेजों का साइज कम हो सके हो ।
- बोलीकर्ताओं द्वारा बोलियों की प्रस्तुसति के हेत़्बोलियों के खुलने आदि के लिए निर्धारित समय के संदर्भ  $(x)$ के लिए सर्वर समय (जो बोलीकर्ता के डैशबोर्ड पर प्रदर्शित होता है।) को मानक समय माना जाएगा। बोली प्रस्तु ति के दौरान बोलीकर्ता को इसी समय का पालन करना चाहिए।
- नियत तिथि एवं समय (समय-विस्ताोर सहिप्तके पश्चारत निविदा दस्तागवेज को प्रस्तु त करने की  $(x<sub>i</sub>)$ अनमति नहीं है ।
- डाटा की गुप्तैता को सुनिश्चित करने के लिए बोलीकर्ताओं द्वारा प्रस्तुपत किए गए सभी दस्तासवेजों को  $(xii)$ PKI इनक्रिप्शोन तकनीक का प्रयोग करते हुए इनक्रिप्ट् किया जाएगा। प्रस्तुत किए गए डाटा को कोई भी अप्राधिकत व्यनक्ति बोली खलने के समय तक देख नहीं पाएंगे। बोली की गोपनीयता को सरक्षित सॉकेट लेयर 128 ब्रिट इनक्रिप्श न प्रौद्योगिकी का प्रयोग करते हुए बनाए रखा जाता है। संवेदनशीन फील्डोंे का डाटा स्टोबरेज इनक्रिप्शदन किया जाता है । सर्वर पर अपलोड किए जाने वाले प्रत्येेक बोल दस्ताोवेज को सिस्टटम निर्मित सिमि**¢ि®**γ का प्रयोग करते हुए, सिमिट्रिक इनक्रिप्शनन किया जाता है। उसके बाद क्रेता/ बोली खोलनेवाले प्राधिकारी की पब्लिक keys का प्रयोग करते हुए , उक्त key का एसिमिटिक इनक्रिप्श/न किया जाता है। अपलोड किए गए निविदा दस्ताटवेजों को बोली खोलने के लिए प्राधिकृत व्ययक्तियों द्वारा बोली के खोले जाने के बाद ही पढ़ा जा सकता है।
- बोलियों को समय पर सफलतापूर्वक अपलोड करने पर (अर्थात पोर्टल में  $(xiii)$ "Freeze Bid Submission"क्लिक करने के पश्चारत) पोर्टल पर सफल बोली प्रस्तुdति का संदेश प्रदर्शित होगा तथा बोली संख्यास तथा बोली प्रस्तु ति की नियत तारीख एवं समय एवं अन्यफ संगत विवरण सहित बोली सारांश प्रदर्शित होगा ।
- बोली सारांश का प्रिंटआउट लेकर उसे बोली प्रस्ुत तति की पावतीस्वपरूप अपने पास रखना होगा। इस  $(xiv)$

पावती का उपयोग बोली खुलने संबंधी बैठकों के लिए केंद्र में आने के समय प्रवेश-पास के रूप में किया जा सकता है।

इच्छुतक बोलीकर्ताओं को यह सलाह दी जाती है कि वे बोली प्रस्तुरति की अंतिम तारीख तक इस  $(xv)$ .<br>वेबसाइट को नियमित रूप से देखें ताकि वे , शुद्धिपत्र/अनुशेष/संशोधन द्वारा वेबसाइट के माध्यसम से निविदा में किए गए परिवर्तन/ आशोधन संबंधी जानकारी के बारे में अद्यतित रहें।

# 11. बोलीकर्ताओं की सहायता हेतु : -

- निविदा दस्तावेज एवं उसमें निहित निबंधन एवं शर्तों से संबंधित कोई भी पूछताछ उस निविदा के  $1)$ निविदा आमंत्रण प्राधिकारी या निविदा में उल्लिखित संबंधित संपर्क व्य क्ति को संबोधित की जानी चाहिए।
- बोली की ऑनलाइन प्रस्तुाति की प्रक्रिया से संबंधित पूछताछ या सामान्यंत: सीपीपी पोर्टल से संबंधित  $2)$ पूछताछ 24x7 पोर्टल हेल्पाडेस्कू को प्रेषित की जा सकती है ।

### शर्तें :

- 12. निविदा विदा का भाग *'*क' खोलने के बाद मख्य अभियंता एक निरीक्षण दल का गठन करेंगे जो निविदाकार के चालू कार्य/ पूर्ण हुए कार्यों के चयनित कार्य स्थकलों का दौरा करेंगे ताकि निम्नालिखित के आधार पर निविदाकारों की क्षमता का मूल्यां⊟कन किया जा सके।
- ए) पिछले 5 वर्षों के दौरान वित्ती य क्षमता और उनके टर्न ओवर ।
- बी) कार्य के संबंध में कंपनी की तकनीकी क्षमता।
- सी) पिछले 7 वर्षों के दौरान निविदाकार द्वारा निष्पानदित कार्यों का स्वकरूप।
- डी) कंपनी की संघटनात्मोक संरचना ।
- ई) विषयगत कार्य को करने के लिए कंपनी द्वारा अपेक्षित आवश्यक संसाधन ।
- एफ) समय एवं गुणवत्ताे सजगता ।
- जी) असंगत दावों और विवादों के बारे में कंपनी की प्रवृत्ति ।
- एच) स्थगल नियोजन क्षमता ।
- आई) कार्य को बैक टू बैक / उप किराए पर देने हेतु कंपनी की प्रवृत्ति ।
- 13. भाभा परमाणु अनुसंधान केंद्र में लागू सुरक्षा प्रक्रिया के अनुसार , कार्य शुरू करने से पहले भापअ केंद्र के सुरक्षा अनुभाग द्वारा सफल बोलीकर्ता की जांच की जाएगी ।
- 14. भाग 'क' के खुलने के बाद निविदा में किसी प्रकार के संशोधन करने की अनुमति नहीं होगी ।
- 15. किसी शर्त या सशर्त छूट वाली निविदाओं को अस्वीकृत कर दिया जाएगा। फिर भी , जिन निविदाओं में बिना किसी शर्त के छट दी गई हो उन्हें स्वीकार किया जाएगा ।
- 16. यदि आवेदक द्वारा दी गई कोई भी सूचना बाद में गलत पाई जाती है तो उन्हें भापअ केंद्र में भविष्य में हमेशा के लिए निविदाकरण/कोई भी कार्य करने से रोक दिया जाएगा । यदि कार्य शुरू करने से पहले भी किसी भी उल्लंघन की सूचना, विभाग को प्राप्त होती है तो प्रभारी अभियंता बयाना राशि एवं निष्पादन गारंटी को पूर्ण रूप से जब्त करने के लिए स्वतंत्र होंगे।
- 17. कार्य को पूरा करने की अवधि की गणना कार्य शुरू करने के लिए लिखित आदेश मिलने के 15वें या कार्य स्थल की सुपूर्दगी के पहले दिन, जो भी बाद में हो, से निविदा दस्तावेजों में यथा उल्लिखित, यदि कोई हो, चरणबद्ध तरीके के अनुसार होगी ।
- 18. निविदा को निविदा के ऑन लाइन प्रस्तुयतीकरण के बंद होने की आखिरी तारीख से **180 (एक सौ अस्सी)** दिनों तक वैध रखा जाएगा ।
- 19. यदि बयाना राशि के लिए मूल दस्ताकवेजप्राप्त करने की तथा निविदा खुलने की अंतिम तारीख को छुट्टी घोषित की जाती है तो उक्त तारीख को तदनुसार आगे के कार्य दिवस तक स्थगित माना जाएगा ।
- 20. उल्लिखित स्थाोन्तारीख एवं समय पर निविदा दस्तावेज़ का मूल्य1 एवं बयाना राशि जमा जैसा कि लागू है, के लिए किसी अनुसूचित बैक का मूल डि मांड ड्राफ्ट/बैंकर्स चैक / भुगतान आदेश /फिक्सघ डिपॉजिट रसीद/बैंक गारंटी और निविदा प्रक्रिया शल्कक हेतु इलेक्टा⊡निक विधि द्वारा किए गए ई-भगतान की रसीद जमा करनी होगी नहीं तो निविदाओं को रद्द कर दिया जाएगा और आगे की कार्यवाही नहीं की जाएगी ।

# 21. बयाना राशि जमा/निविदा दस्ताेवेज की कीमत निविदा प्रक्रिया शुल्कफो लिए चैक स्वीकार नहीं किया जाएगा।

- 22. जिस ठेकेदार की निविदा स्वीकृत की गयी है, उनके द्वारा ठेके की विधिवत पूर्ति हेतु प्रतिभूति जमा के रूप में कार्य के निविदा मुल्य के 2.5% की राशि जमा करने की आवश्यकता है । इसके अतिरिक्त ठेकेदार को निविदा मुल्य के 3% की समतुल्य राशि को निष्पादन प्रतिभूति के रूप में जमा करना होगा। निष्पाकदन गारंटी प्रस्तुठत करने हेतु दिया गया समय स्वीकृति पत्र जारी करने की तारीख से 15 दिन होगा। **3%** की निष्पादन प्रतिभूति बैंक गारंटी, अनुसूचित बैंक की आवधिक जमा पावती या सरकारी प्रतिभूतियों के रूप में भी स्वीकार की जाएगी ।
- 23. प्रतिभूति जमा ठेकेदारों की चालू बिल की सकल राशि से 2.5% की दर से कटौती द्वारा तब तक वसूली जाएगी जब तक कि वसूली की गई कुल प्रतिभूति जमा कार्य के निविदा मूल्य की राशि का 2. 5% हो जाए। प्रतिभूति जमा , सरकारी प्रतिभूतियां, अनुसूचित बैंक तथा राष्ट्रीयकृत बैंक की आवधिक जमा पावतियों के रूप में भी स्वीकार की जाएगी । इन्हें लेखा अधिकारी,भापअ केंद्र,मुंबई के नाम पृष्ठांकित किया जाए । कार्य निष्पाकदन प्रतिभूति जमा प्राप्ती होने पर . सफल बोलीकर्ता की बयाना राशि लौटा दी जाएगी अथवा वापस कर दी जाएगी . परंत यदि कार्य निष्पा।दन प्रतिभूति जमा, बैंक गारंटी के रूप में है तो बयाना राशि तभी लौटाई जाएगी जब गारंटी जारीकर्ता बैंक द्वारा इसके सत्यापपन की पुष्टि हो जाती है।
- 24. यदि सफल निविदाकार कार्य प्रारंभ करने की अनुबंधित तारीख को या उससे पहले निर्धारित निष्पादन गारंटी प्रस्तुत करने में विफल रहते हैं तो विभाग (भापअ केंद्गू) किसी अन्य अधिकार या उपाय पर बिना किसी प्रतिकूल प्रभाव के, उक्त बयाना राशि को पूर्ण रूप से जब्त कर सकते हैं ।

25. निविदा की स्वीकृति विभाग के पास सुरक्षित है जो सबसे कम मूल्य की निविदा को स्वीकृत करने के लिए बाध्य नहीं है एवं इसके पास किसी भी निविदा अथवा सभी निविदाओं को बिना कोई कारण बताये अस्वीकृत करने का अधिकार है।

वे सभी निविदाएं, जिनमें निर्धारित शर्तें पूरी न की गयी हों अथवा जो किसी भी दृष्टि से अपूर्ण होंगी उन्हें अस्वीकृत कर दिया जाएगा ।

- 26. निविदा के संबंध में किसी भी प्रकार की सिफ़ारिश करना सख्त मना है, जो ठेकेदार सिफ़ारिश करेगा उसकी निविदा अस्वीकृत कर दी जाएगी ।
- 27. निविदा स्वीकृत होने पर , ठेकेदार द्वारा अपने प्राधिकृत प्रतिनिधियों के नामों की सूचना प्रभारी अभियंता को दे दी जाए. जो प्रभारी अभियंता से निर्देश लेने के लिये जिम्मेदार होंगे ।
- 28. विभाग समस्त निविदा अथवा निविदा के किसी भाग को स्वीकार करने का अधिकार सुरक्षित रखता है एवं निविदाकार अपने द्वारा दी गयी दर पर कार्य करने के लिए बाध्य हैं ।

### 29. ठेकेदार द्वारा देय उगाही /कर

- इस ठेके के संबंध ठेकेदार द्वारा प्रापण की गईवस्तु**ेओंके संबंध में लागू वस्तुच्**वं सेवा कर (जीएसटी) अथवा अन्यच करों i. का भगतान ठेकेदार द्वारा किया जाएगा और इस संबंध में किए गए किसी भी दावे पर सरकार विचार नहीं करेगी । तथापि, निविदा प्राप्ति की अंतिम तारीख जिसमें बढ़ी हुई तारीख भी शामिल है यदि कोई हो, को लागू जीएसटी घटक और ठेकेदार द्वारा सेवा आपूर्ति के समय प्रदान किए गए जीएसटी घटक (सीजीएसटी अधिनियम , 2017 में प्रावधान अनुसार) में कोई अंतर पाया जाता है तो इसका सत्या**ीपन किया जाएगा।**
- <mark>ii. निविदा की गई समस्तर दरों में समय विस्ताघर यदि कोई हो तो, उसे शामिल करते हुए , निविदा हेतु निर्धारित अंतिम</mark> <u>तिथि को लागू सभी करों, जीएसटी, उगाही अथवा उपकर शामिल होंगे ।</u>
- iii. ठेकेदार को भुगतान किए जाने वाले प्रत्येउक बिल से किए गए कार्य के सकल मूल्यउ **fि%** की दर पर श्रम कल्यािण उपकर काटा जाएगा ।
- iv. ठेकेदार को भुगतान किए जाने वाले प्रत्येहक बिल में से यथा लागू आय कर एवं उप कर काटे जाएंगे ।
- v. ठेकेदार को ईपीएफ और ईएसआईसी के अंतर्गत पंजीकत होना चाहिए तथा ठेकेदार ठेके के कामगारों के ईपीएफ एवं <mark>ईएसआईसी</mark> भुगतान संबंधित विभाग को करेगा और जब विभाग इस बात से संतुष्टए हो जाए कि इसका भुगतान वास्त व .<br>में और सही रूप से कर दिया गया है तो विभाग ठेकेदार को इसकी प्रतिपूर्ति कर देगा । **बोलीकर्ता अपनी दरों मेंईपीएफ** और ईएसआईसी पर विचार नहीं करेगा ।

ठेकेदार सभी पात्र कर्मचारियों/श्रमिकों/ कामगारों के संबंध में इपीएफ अधिनियम , 1952 के सभी प्रावधानों का पालन करेगा तथा प्रत्ये क आरए बिल के साथ इसका दस्तारविजी प्रमाण नियमित रूप से जमा कराएगा।

- सरकारी निदेशों के अनुसार कोई अन्यक कर/उपकर की कटौती , ठेकेदार को समय-समय पर भुगतान किए जाने वाले vi. प्रत्येथक बिल में से की जाएगी ।
	- <mark>30. बोलीकर्ता को अनुलग्नोक-2 में यथा संलग्नत निर्धारित प्रारूप में , आयकर अधिनियम , 1961 की धारा 206AB</mark> <mark>(यथा लागू) के अनुसार अपने पत्र शीर्ष पर वचनबंध प्रस्तुगत करना होगा</mark> ।
- 31. यदि कोई निविदाकार वैधता की अवधि से पहले निविदा वापस लेता है अथवा निविदा की निबंधनों और शर्तों में ऐसे संशोधन करता है जो कि विभाग को मान्य न हो तो सरकार अन्य किसी अधिकार या कार्रवाई पर प्रतिकल प्रभाव डाले बिना संपूर्ण बयाना राशि की 50% (पचास प्रतिशत) धनराशि को ज़ब्त करने के लिए स्वतंत्र होगी । इसके अतिरिक्तत निविदाकार को कार्य की पन: निविदाकरण प्रक्रिया में भाग लेने की अनुमति नहीं दी जाएगी ।
- 32. **स**फल निविदाकार को कार्य सौंपने के पश्चात . ठेकेदार सक्षम प्राधिकारी के अनुमोदन हेतु समय सारणी एवं नकदी प्रवाह विवरण प्रस्तुत करेगा जो करार का एक भाग होगा ।
- 33. जिन सफल निविदाकारों की निविदा स्वीवकार की जाएगी उन्हेंा बीएआरसी के अंदर काम करने वाले अपने सभी कार्यकर्ताओं जैसे: इजीनियरों, पर्यवेक्षकों एवं मज़दूरों का अपने खर्चें पर पुलिस की विशिष्टक शाखा द्वारा जारी पुलिस सत्याकपन प्रमाणपक्ष्मीवीसी) प्राप्तं करना आवश्य्क होगा ।

बोलीकर्ता कृपया नोट करें कि केवल पुलिस सत्यापन प्रमाणपत्र (पीवीसी) धारक कार्यकर्ताओं को ही भापअ केंद्र परिसर के अंदर आने की अनुमति होगी और वे तदनुसार कोट करें ।

यदि सरक्षा जांच के परिणामस्वटरूप ठेकेदार/कंपनी/फर्म/मालिक और/अथवा उनके ठेके के कार्मिक के विरुद्ध कोई प्रतिकूल चार्टर और पूर्ववर्ती अभ्युाक्तियां/ अधिसूचना प्राप्तफ होती है तो कोई कारण बताए बिना/कारण बताओं नोटिस दिए बिना ठेकेदार की सेवाएं तरंत समाप्तअ करने का अधिकार भाभा परमाण अनसंधान केंद्र के पास सरक्षित हैं । भाभा परमाण अनुसंधान केंद्र द्वारा उक्तम कार्रवाई के फलस्वधरूप परिस्थितियों के तहत किसी नुकसान/दायित्वब हेतु दावे का अधिकार ठेकेदार के पास नहीं होगा । समय-समय पर पऊवि/भापअ केंद्र द्वारा जारी सुरक्षा अनुदेशों के पालन/अनुसरण में ठेकेदार की ओर से होनेवाली असफलता हेतु सरकार के अधिकार में मौजूद कार्यनिष्पार्दन प्रतिभूति और/अथवा प्रतिभृति जमा का कुछ भाग/पूर्ण रूप से जब्तु करने का अधिकार भी भापअ केंद्र के पास सुरक्षित है।

### अनुदेश :

- 34. ठेकेदार https://eprocure.gov.in/eprocure/app के साथ पंजीकृत होना चाहिए। जो ठेकेदार ऊपर उल्लेखित वेबसाइट पर पंजीकृत नहीं हैं, उन्हें पंजीकृत होने की आवश्यकता है ।
- 35. इच्छुक बोलीकर्ता के पास निविदा दस्ताशवेज (एक्सेचल/वर्ड फार्मेट) को खरीदने/डाउनलोड करने हेतु अनुरोध करने के लिए वैध क्लास-III डिजिटल हस्ताक्षर होने चाहिए । अनिवार्य दस्तातवेजों तथा ईएमडी/ निर्धारित प्रारूप में विधिवत हस्ताइक्षरित बोली प्रतिभृति घोषणा की स्कैान की गई प्रति को अपलोड करने के पश्चात ही बोली प्रस्तुडत की जा सकती है ।
- 36. निविदाएं उक्तघएनआईटी विवरगण में यथावर्णित , समय तथा तारीख तक ऑनलाइन प्राप्तत की जाएंगी । उक्तय एनआईटी में यथावर्णित समय एवं तारीख पर भाग 'क' (तकनीकी बोली) खोला जाएगा । सर्वप्रथम ईएमडी की रसीद की जांच की जाएगी । यदि इन्हे सही पाया गया तो भाग 'क' खोला जाएगा । भाग 'क' खोलने के पश्चा त मूल्यां कन के लिए ठेकेदार के दस्तावेजों से संबंधित तकनीकी -वाणिज्यिक बोली का मुल्यांकन किया जाएगा और तदनसार सक्षम प्राधिकारी द्वारा निविदाकारों को योग्य/अयोग्य घोषित किया जाएगा। तब योग्यताप्राप्त निविदाकारों की निविदा के भाग 'ख' (वित्तीकय बोली) को अधिसुचित तारीख एवं समय पर खोला जाएगा। भाग 'ख' (वित्तीकय बोली) खुलने की तारीख की सूचना सभी बोलीकर्ताओं को सीपीपी वेबसाइट के माध्यवम से दी जाएगी।
- <mark>37. सीपीपी पोर्टल पर बोलीकर्ताओं के वित्तीोय मूल्यांककन स्थिति को प्रदर्शित करने के पश्चाजत ही असफल</mark> <mark>बोलीकर्ताओं की बयाना जमा राशि ब्यारजरहित़उन्हे लौटा दी जाएगी</mark>।
- 38. वित्तीनयप्रस्तारव/वाणिज्यिक बोलीBoQ प्रारूप इस निविदा दस्ताअवेज सहितBoQ XXXX.xls के रूप में लिंक https://eprocure.gov.in/eprocure/app. पर उपलब्धय है। बोलीकर्ताओं को यह सलाह दी जाती है कि वे इस BoQ XXXX.xls को यथावत डाउनलोड करें एवं निर्धारित कॉलम में अपने प्रस्तातव/दर उद्धृत करें तथा उसे वाणिज्यिक बोली में अपलोड करें। बोलीकर्ता डाउनलोड की गई मूल्यक बोली टेम्लेताओ⊡ट के साथ किसी भी प्रकार की छेड़छाड़/ संशोधन नहीं करेंगे। यदि यह पाया जाता है कि उक्तो टेम्लेप्वाट के साथ छेड़छाड़ की गई है या किसी प्रकार का परिवर्तन किया गया है , तो निविदा को पूर्णत: अस्वीमकार कर दिया जाएगा तथा<mark>विभाग द्वा</mark>रा उचित कार्रवाई की जाएगी ।
- 39. निविदा खुलने की तारीख के दिन, ठेकेदार लॉग इन करके बोली खुलने के बाद उसकी स्थिति देख सकते हैं ।
- 40. ठेकेदार प्रत्येक मद की दर कोट करना सुनिश्चित करें । अंकों में दर कोट करने वाला कॉलम आसमानी रंग का है। कोई भी सेल चनते (सिलेक्ट) समय एक चेतावनी दिखाई देगी कि प्रत्ये क सेल में मल्यं की प्रविष्टि अनिवार्य रूप से की जाए की जाए भले ही यह शन्य क्योंव न हो।

# नोट: संभावित बोलीकर्ता, बोली प्रस्तुनत करने से पूर्व यह सुनिश्चित करेंगे कि उन्होंहने एनआईटी के समस्तु मानदंडों को पूरा किया है। विभाग के पास , निर्धारित मानदंडों को पूरा न कर पाने वाली एजेंसियों की निविदाओं पर विचार न करने का अधिकार सुरक्षित है ।

- 41. मूल प्रति से स्कैन किए जाने वाले दस्तावेजों की सूची जिन्हें बोलीकर्ता द्वारा बोली प्रस्तुतीकरण की अवधि के भीतर अपलोड करना है:-
	- चार्टर्ड अकाउन्टेन्ट द्वारा प्रमाणित वित्तीय टर्नओवर प्रैक्टिसिंग चार्टर्ड अकाउंटेंट के लिए वैध विशिष्ट  $\overline{1}$ दस्तवेज पहचान संख्या (यू डि आई एन) के साथ
	- चार्टर्ड अकाउन्टेन्ट द्वारा प्रमाणित लाभ एवं हानि विवरण ii
	- नवीनतम बैंक ऋणशोधन क्षमता प्रमाणपत्र iii
	- पिछले सात वर्षों में पूर्ण किए गए समरूप कार्यों की सूची जिसमें निम्नटलिखितसूचना दर्शाई जाए:  $iv$ i) किस एजेंसी के लिए कार्य निष्पांदित किया गया है , ii) कार्य का मूल्य् , iii) कार्य समापन की निर्धारित एवं वास्तविक अवीधि . iv) अर्हक समरूप कार्यों के लिए ग्राहकों द्वारा जारी कार्य निष्पारदन प्रमाणपत्र ।
	- निम्नालिखित जानकारी सहित वर्तमान में चल रहे कार्यों की सची : i) एजेंसी ii) कार्य का मल्यक़ांii)  $\mathsf{v}$ कार्य समापन का निर्धारित समय/ वर्तमान स्थिति।
	- निर्माण संयंत्र एवं मशीनरी की सची । Vi
	- तकनीकी कर्मचारियों की सूची । vii

प्रमाणपत्र: viii

ए. पंजीयन प्रमाणपत्र, यदि कोई हो तो ।

बी. जीएसटी के लिए पंजीयन प्रमाणपत्र ।

सी. पैन (स्थायी खाता संख्या) पंजीयन

डी.ईपीएफ एवं ईएसआईसी के लिए पंजीयन प्रमाणपत्र ।

- <mark>ईएमडी के लिए</mark> किसी अनुसूचित बैंक का एफडीआर/ डिमांड ड्राफ्ट/पीओ/बीसी हो । ix
- ईएमडी के लिए किसी अनुसूचित बैंक की बैंक गारंटी यदि कोई है ।  $\overline{\mathbf{x}}$
- यह वचन (अंडरटेकिंग) कि समान प्रकार का अर्हक कार्य बैक टू बैक आधार पर दूसरे ठेकेदार के xi माध्यम से निष्पादित नहीं कराया गया है ।
- बोलीकर्ता के पत्रशीर्ष पर वचनबंध निम्न वत होगा: xii

"मैं/हम, एतद् द्वारा भारत के राष्ट्रापति के लिए अनुसूची "एफ" में निर्धारित समय के भीतर विनिर्दिष्टि कार्य के निष्पाददन के लिए अर्थात मात्राओं की सूची एवं सभी प्रकार के विनिर्देशों अभिकल्पों9़आरेखों ओर भाग-ए की धारा- II में लिखित रूप से संदर्भित अनदेशों एवं अनबंध के सामान्यो खंडों के खंड-।। और ऐसी सामग्री जो यथा लागू ऐसी शर्तों के अनुरूप उनकी पूर्ति हेतु उपलब्धय कराई जाती,क़ै साथ निविदा प्रस्तु त करता हूं/ करते हैं।

- बोलीकर्ता के पत्र शीर्ष पर अनुलग्नसक1 में यथाप्रदर्शित निविदा स्वी कृति पत्र। xiii
- बोलीकर्ता के पत्र शीर्ष पर निम्नाननुसार वचनबद्ध है : xiv.

"हम बालीकर्ता का नाम) वचन देते हैं कि हम निविदा संख्याव के लिए पीपी-एलसी पॉलिसी के अनुसार 'श्रेणी I स्था नीय आपुर्तिकर्ता' हेतु अर्हक होने की अनिवार्य 'स्थाएनीय सामग्री(एलसी) की आवश्यकता को पूरा करते हैं। बोली में स्थाननीय सामग्री का प्रतिशत खिला % है। ''

टिप्प्णी : तकनीकी मूल्यांॉकन के दौरान यदि कोई दस्ता'वेज नहीं पाया जाता है तो निरीक्षण समितिउसे प्रस्तुरत करने के लिए कह सकती है ।

42. बोलीकर्ता को निम्ननलिखित भरना है:

- ए) तकनीकी बोली।
- अनसची 'ख'- (वित्तीकय बोली बी)

#### पात्र स्रोत देश : 43

भारत के साथ भूमि सीमा साझा करने वाले देश के बोलीकर्ता को सार्वजनिक प्रापण प्रभाग , व्यपय विभाग् वित्तक मंत्रालय भारत सरकार द्वारा एफ सं. 6/18/2019- PPD दिनांकित 23.07.2020 के माध्यतम से जारी आदेश (सार्वजनिक प्रापण संख्या**े 1) तथा (सार्वजनिक प्रापण संख्या9 2)** तथा उसके समय-समय पर जारी अनुशेष का अनुपालन करना होगा। साथ ही ्, बोलीकर्ता को परिशिष्टर- 'एफ' में दिये प्रोफार्मा के अनुसार प्रमाणपत्र प्रस्तुकत करना होगा। यदि बोली प्रस्तुतत करने के दौरान किसी भी समय या ठेका प्रदान किये जाने के बाद यह पाया जाता है कि उक्त घोषणा या प्रमाणपत्र गलत है या त्रटिपर्ण है . तो भारत में संबंधित कानन के तहत अनुमेय अन्या कार्रवाइयों सहित उक्त ठेके को समाप्तत कर दिया जाएगा।

# परिशिष्टे-एफ

## पात्र स्रोत देशों हेतु प्रमाणपत्र का प्रपत्र

(बोलीकर्ता के पत्रशीर्ष पर प्रस्तपत किया जाना है)

मैंने/हमने.................. (बोलीकर्ता का नाम) ..................... , भारत के साथ भूमि सीमा साझा करने वाले .<br>देश के बोलीकर्ता से प्रापण पर प्रतिबंध संबंधी एनआईटी खंड को पढ़ लिया है तथा मैं/हम ऐसे देश से नहीं हैं या ऐसे देश से हैं (देश का नाम लिखें.................) जो सक्षम प्राधिकारी के अधीन पंजीकृत हैं तथा वैध .<br>पंजीकरण के प्रमाणस्वपरूप सक्षम प्राधिकारी द्वारा जारी प्रमाणपत्र इसके द्वारा प्रस्तात करते हैं। मैं/हम एतदद्वारा प्रमाणित करते हैं कि मैं/हम इस संबंध में समस्त अपेक्षाओं को पुर्ण कर रहे हैं तथा एनआईटी खंड के अनुसरण में बोलीकर्ता के रूप में विचार किये जाने हेतु पात्र हैं । मैं/हम नियोक्तार के इस अधिकार को भी स्वी कार करते हैं कि यदि बोलीकर्ता ऊपर उल्लेरखित देश से हैं तथा उन्हों ने अपनी बोली के साथ उक्ति प्रमाणपत्र संलग्नर नहीं किया है , तो नियोक्ता द्वारा बोलीकर्ता को अयोग्यष

माना जायेगा। मैं/हम नियोक्त के इस अधिकार को स्वीपकार करते हैं कि बोलीकर्ता द्वारा गलत घोषणा या प्रमाणपत्र प्रस्तुैत

किये जाने पर, कानून के तहत अनुमेय अन्यव कार्रवाइयों सहित बोलीकर्ता की प्रतिभागिता पर पाबंदी लगा दी जायेगी।

बोलीकर्ता के हस्ता**ोक्ष**र

# �टप्पणी:

- 1. इच्छुक एजेंसियां पंजीकरण हेतु [https://eprocure.gov.in/eprocure/app](https://eprocure.gov.in/cppp/relatedlinks/Tender) वेबसाइट देख सकती हैं।
- 2. सहायता/स्पष्टीकरण के लिए संपर्क (022) सहायता/स्पष्टीकरण के लिए संपर्क (022) 25594990 / 25597003 / 25594755.
- 3. ई निविदाकरण में पंजीयन एवं सहभागिता हेतु सहायता के लिए निम्न $e$ लिखित क्यक्तियों से संपर्क करें ' ए) 24x7 सीपीपी पोर्टल हेल्पकडेस्क0120-4001 002, 0120-4001 005, 0120-6277 787 बी) स्थासनी<del>य</del>हेल्पलडेस्**क्षी भूषण/ श्री मयूर** 022 25487480 सी) ईमेल: [support-eproc@nic.in](mailto:support-eproc@nic.in)
- 4. स्थंल िनरीक्षण/स्प्�ी.करण के िलए अुनरोध हेतु ईमेल आईडी : सेवा म�: sureshm@barc.gov.in, swatiap@barc.gov.in �ितिलिप: chandrak@barc.gov.in

य�द एनआईटी के अं�ेजी एवं �हदी पाठ के बीच कोई अंतर हो तो अं�ेजी पाठ को सही माना जाए ।

अधीक्षण अिभयंता वास्तुविद्या एवं संरचनात्**मक इंजीनियरी प्रभाग** भाभा परमाणु अनुसंधान केंद्र भारत के राष्ट्रपति के लिए एवं उनकी ओर से

#### निविदा स्वी कृति पत्र (बोलीकर्ता के पत्रशीर्ष पर)

सेवा में: अधीक्षण अभियन्ता वास्तुविद्या एवं संरचनात्**मक इंजीनियरी प्रभाग**, भापअ केंद्र, ट्रांबे, मुंबई - 400 085

विषय: निविदा की शर्तें एवं निबंधनों की स्वीीकृति ।

### एनआईटी सं.:

कार्य का नाम :

महोदय.

1. मैंने/हमने उपर्युक्त निविदा/कार्य के लिए आपके विज्ञापन सें दिए गए अनुसार उपर्युक्त वेबसाइट (वेबसाइटों) https://eprocure.gov.in/eprocure/app और www.barc.gov .in से निविदा दस्तावेज डाउनलोड/प्राप्त कर लिए हैं।

2. मैं/हम एतद्वारा प्रमाणित करता हूं/करते हैं कि मैंने/हमने भापअ केंद्र की वेबसाइट http://barc.gov.in/tenders/ पर अन्य सूचना आदि खंड के तहत उपलब्ध निविदा दस्तावेजों (एएंड एसईडी निविदा दस्तावेज , अनुलग्नाक/अनुलग्नाकों, अनुसूची/ अनुसू चियों, शुद्धिपत्र, नागरिक और सार्वजनिक स्वास्थ्य कार्यों के लिए तकनीकी विनिर्देश , निर्माण कार्य संविदा इत्यानदि हेतनिर्माण कार्य संरक्षा नियमावली आदि सहित) के संपर्ण नि बंधन और शर्तों को पढ़ लिया है।) . जो संविदा करार का हिस्सा होगा और मैं/हम इसमें निहित निबंधनों/शर्तों/खंडों का पालन करूंगा/ करेंगे ।

3. इस स्वीकृति पत्र को प्रस्तुत करते समय आपके विभाग/संगठन द्वारा समय-समय पर जारी शुद्धिपत्र /शुद्धिपत्रों को भी ध्यान में रखा गया है।

4. मैं/हम एत द द्वारा उपर्युक्त निविदा दस्तावेज /दस्तावेजों / शुद्धिपत्र /शुद्धिपत्रों की निविदा शर्तों को उसकी संपर्णता/समग्रता के साथ बिना शर्त स्वीकार करता हं /करते हैं ।

5. मैं/हम एतद्वारा घोषणा करते हैं कि हमारी फर्म को किसी भी सरकारी विभाग/सार्वजनिक क्षेत्र के उपक्रम द्वारा काली सची में नहीं डाला गया है। ।

6. मैं/हम प्रमाणित करते हैं कि हमारे फर्म द्वारा प्रस्तुसत की गई समस्तं जानकारी सत्यप एवं सही है तथा इस जानकारी के गलत/मिथ्या होने पर या उल्लं घन पाए जाने पर विभाग द्वारा की जाने वाली कार्रवाई सहित अन्यक किसी अधिकार या उपचार पर प्रतिकुल प्रभाव डाले बिना आपका विभाग/संगठन कोई भी नोटिस दिए बिना या कारण बताए बगैर बोली को सरसरी तौर पर अस्वीभकार कर देगा या ठेके को समाप्तो कर देगा ।

भवदीय.

(आधिकारिक मुहर के साथ बोलीकर्ता के हस्ताक्षर)

अनुलग्नकक2

## जिस किसी से भी संबंधित हो आयकर अधिनियम 1961 की धारा 20**6AB** के अनुसार वचनबंध पिछले दो वर्षों में आयकर विवरणी भरे जाने संबंधी पष्टिकरण की घोषणा ।

\_\_\_\_\_\_\_\_ नाम, \_\_\_\_\_\_\_\_\_\_\_\_\_ [संस्था\का नाम ] पैन संख्याक \_\_\_\_\_\_\_\_\_\_\_\_\_, के लिए में क व्यलक्तिगत क्षमता में/मालिक/ भागीदार/ निदेशक/ प्राधिकृत हस्तारक्षरकर्ता की हैसियत से एतदद्वारा आयकर अधिनियम्न 1961 (इसके पश्चा त 'अधिनियम' के रूप में उल्लिखित ) के संबंधित प्रावधानों के तहत यथा अपेक्षित, निम्नयलिखित घोषणा करता हूँ :

- 1. यह कि, मैं/हम/ व्यक्ति/ मालिक/ भागीदार/ निदेशक की हैसियत से यह घोषणा करने के लिए प्राधिकृत हैं ।
- 2. मैं/ हम एतदद्वारा यह घोषणा एवं पुष्टिकरण करते हैं कि मैं/ हम, आयकर अधिनियम की धारा 206 AB में यथा वर्णित अनुसार 'विनिर्दिष्टा व्य क्तिं की परिभाषा के अंतर्गत नहीं आते हैं।
- 3. मैने/हमने आयकर अधिनियम , 1961 की धारा 139 (1) के अनुसार वित्तीनय वर्ष 21-22 तथा वित्ती य वर्ष 22-23 के लिए आय की विवरणी नियत तिथि के भीतर , विधिवत रूप से भर दी है- **हां / नहीं (जो लाग न हो** उसे काट दें)
- 4. यदि विवरणी भर दी गई है. तो उसका विवरण निम्नभवत है:

\_\_\_\_\_\_\_\_\_ पैन संख्याध \_\_\_\_\_\_\_\_\_\_\_\_\_\_\_\_\_\_\_\_\_\_ एतदद्वारा यह पुष्टिकरण मैं/हम, करते हैं कि धारा 206AB के प्रावधान मेरे/हमारे मामले में लागू नहीं है क्यों कि मैं/हम आयकर विवरणी नियमित रूप से भरते हैं। पिछले दो वित्तीगय वर्षों की आयकर विवरणी भरने की तिथि एवं पावती संख्याूओं का विवरण (दस्ता\_वेजों के प्रमाण सहित) नीचे दिया गया है :

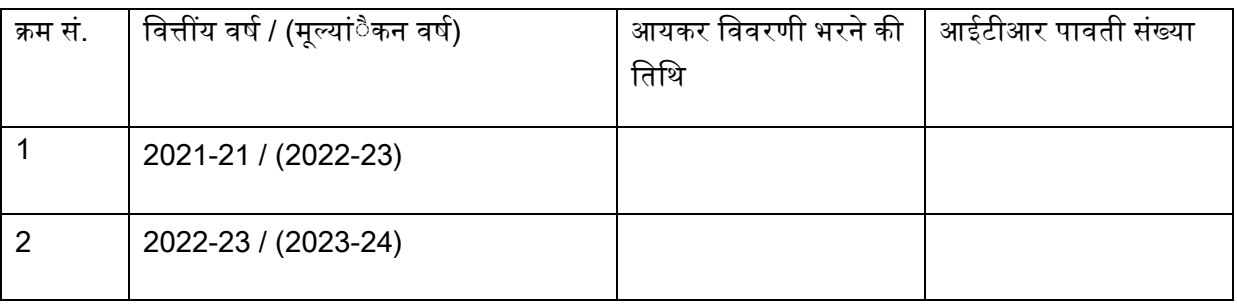

5. मैं/हम उक्ते जानकारी की गलत रिपोर्टिंग के कारण उत्पान्न कोई भी संभावित हानि/देयता का पूर्णत: भुगतान कर, ब्याहज़जुर्माना इत्यादि सहित करने की जिम्मेदारी लेते हैं।

उक्त. सभी अभ्याउवेदन सत्या तथा सही् हैंएवं हम/मैं इनके समर्थन में , किसी भी समय अपेक्षित कोई भी प्रमाण प्रस्तु त करने के लिए सहमत हैं/हैं।

> की ओर से <<प्राधिकृत हस्ताउक्षरकर्ता का ना**म>** <<पदनाम >>

संस्थास का नाम ' सील · नाम $\pm$